FROM THE WORLD'S LEADING MANUFACTURER OF

# **It'll Even Give the Professional A More Confident Toyet**

9456789

## **CASIO**  $fx -470$  **76**  $?$

### **NO MORE BATTEI**

The fx-470 is meant for serious people. That's why it took some very serious thought to come up with a keyboard that would mix in all the values of professional figurework. The highly capable, highly useable fx-470 is the result.

The keys have a new positive-push profile for assured fingers. Coloring is bold. And its solar cells are sensitive, so forget about power worries.

On the business end of its keyboard you get a big 10-digit matissa plus 2-digit exponent display surprising for such a compact. Its 76 functions include base conversions/calculations, logical operations and 9 physical constants in the higher realms of scientific thought.

Give the new fx-470 some serious consideration, we thik it will be in touch with your sense of professionalism.

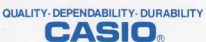

**CASIO**  $fx -470$ 

#### The battery that never quits, as long as there's light!

Works perfectly in normal roomlight, daylight, sunlight, lamplight, with any light over 50 Lux.<br>• Full formula capacity with true algebraic logic - 18 pairs of parentheses nestable in 6 levels for reading and processing Full formula capacity wint the algebraic to years on person consumers.<br>
EX 4.6 + 3 × (63 - 9<sup>33</sup> × (1 - sin 58°)) = ?<br>
Angeler mode — DEG<br>  $\overline{AB} = 9.38$  =  $\overline{AB} = 9.38$  × (1 - sin 58°)) = ?<br>  $\overline{4 \cup 6}$  ED 3 **ED**  $\overline{$ 

. With the base conversions and logical operations function, your calculator becomes a useful new tool in the scientific field.<br>• Convenient 9 physical constants essential for scientific computations - Planck's constant, A

etc.

• Progressive standard deviations contribute to swift handling of statistics.<br>Before starting calculation, press the El key and confirm that "0." is shown on the display.

#### **CALCULATION EXAMPLES**

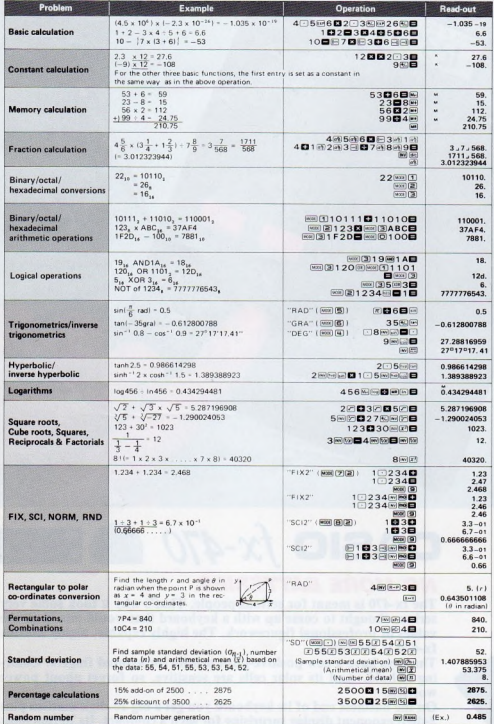

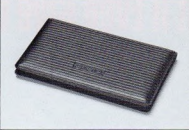

\*It folds up and tucks away like a billfold.

#### **SPECIFICATIONS**

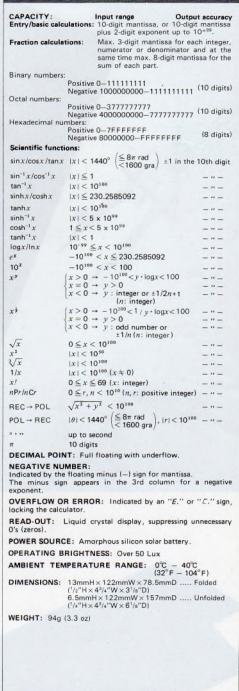

\* Design and specifications may be subject to change without notice.

**CASIC** 

WARRANTY BY AUTHORIZED DISTRIBUTOR